### GrAAM/eCivis Award Administration

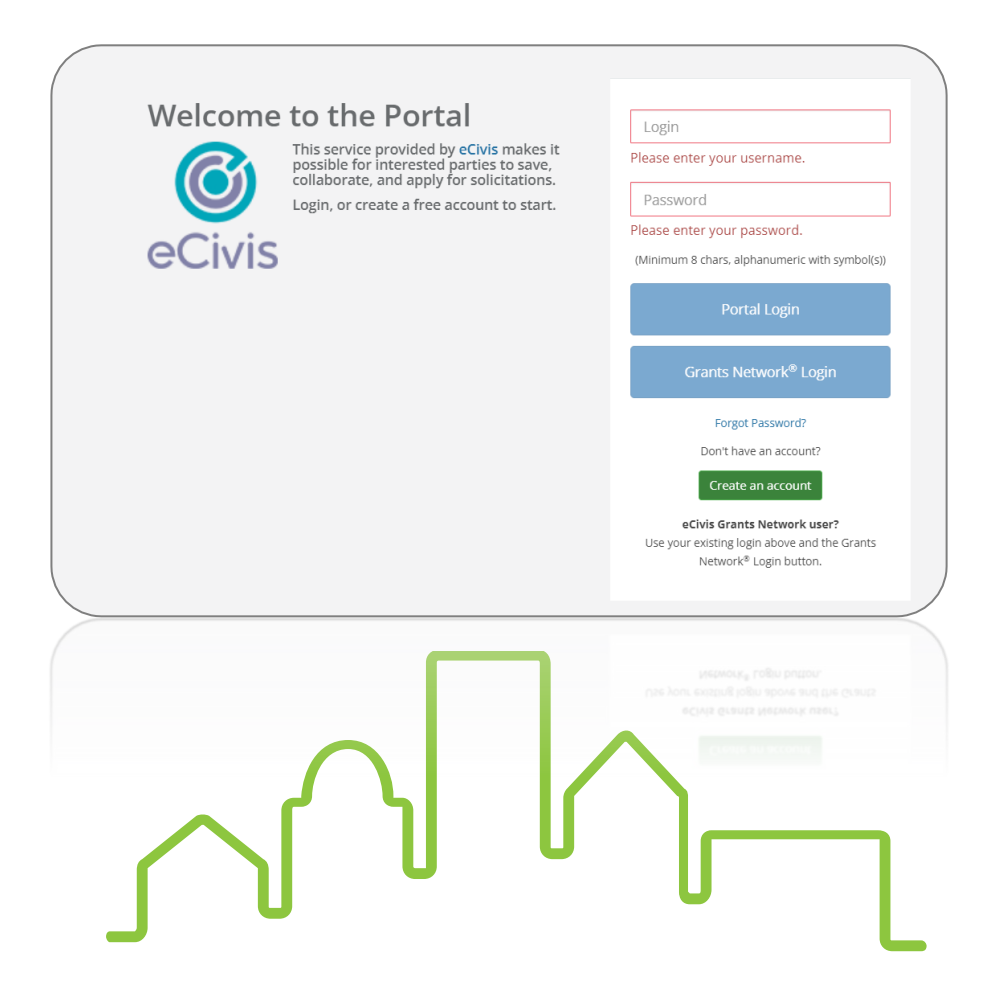

Kathleen Vaughn, Compliance Manager, October 20, 2021

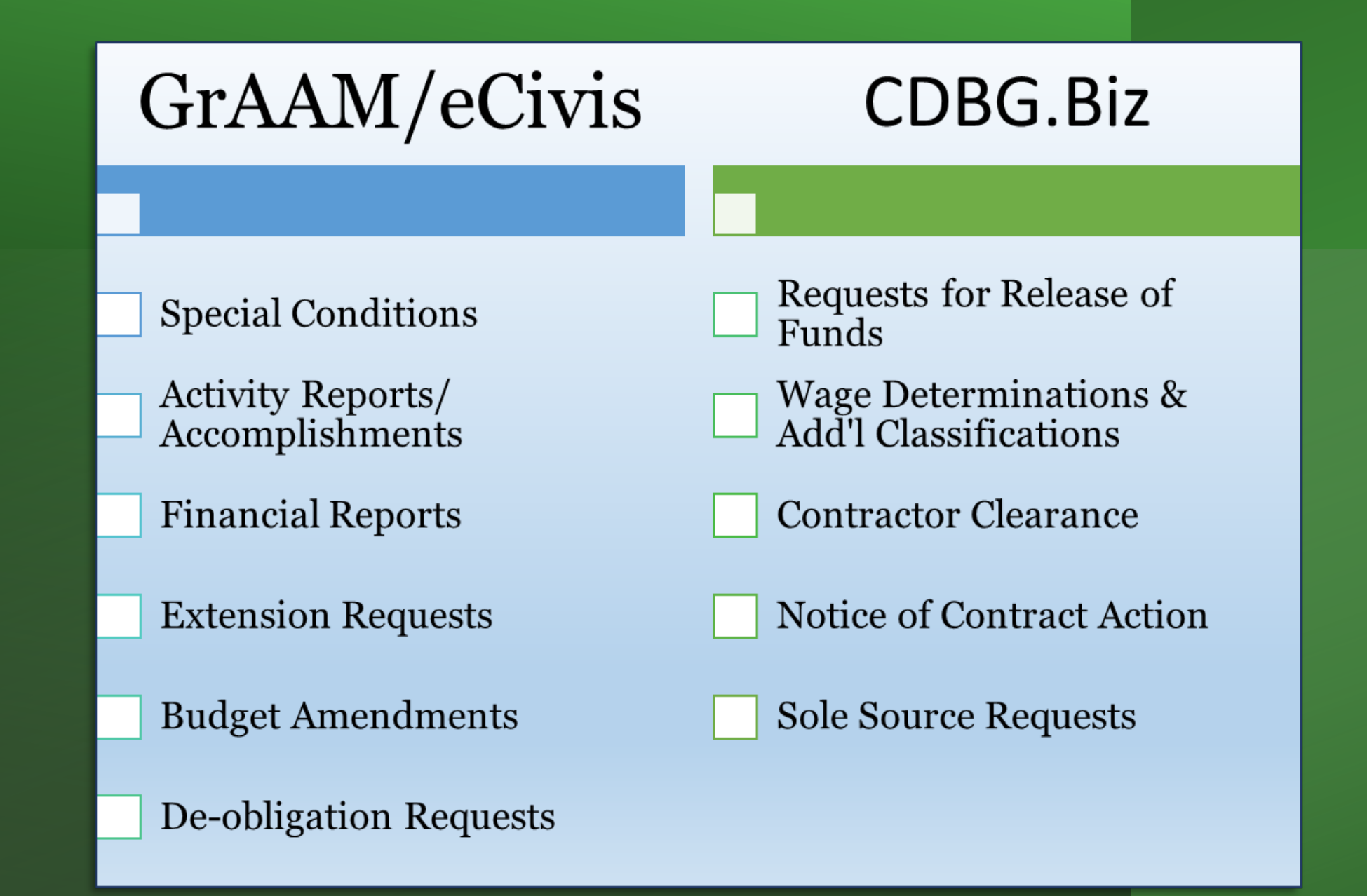

## Recipient Award Selection Page

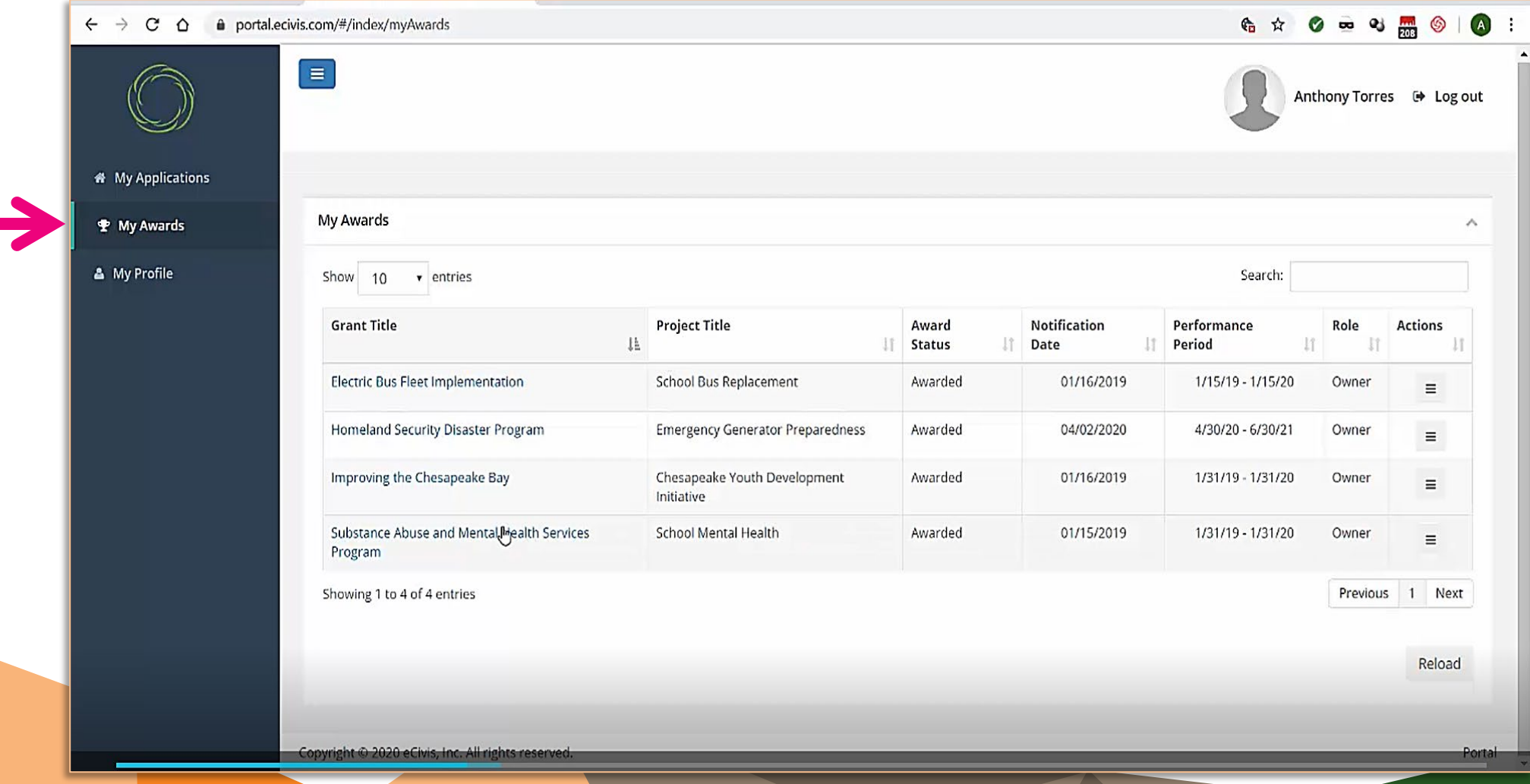

### Recipient Award Dashboard

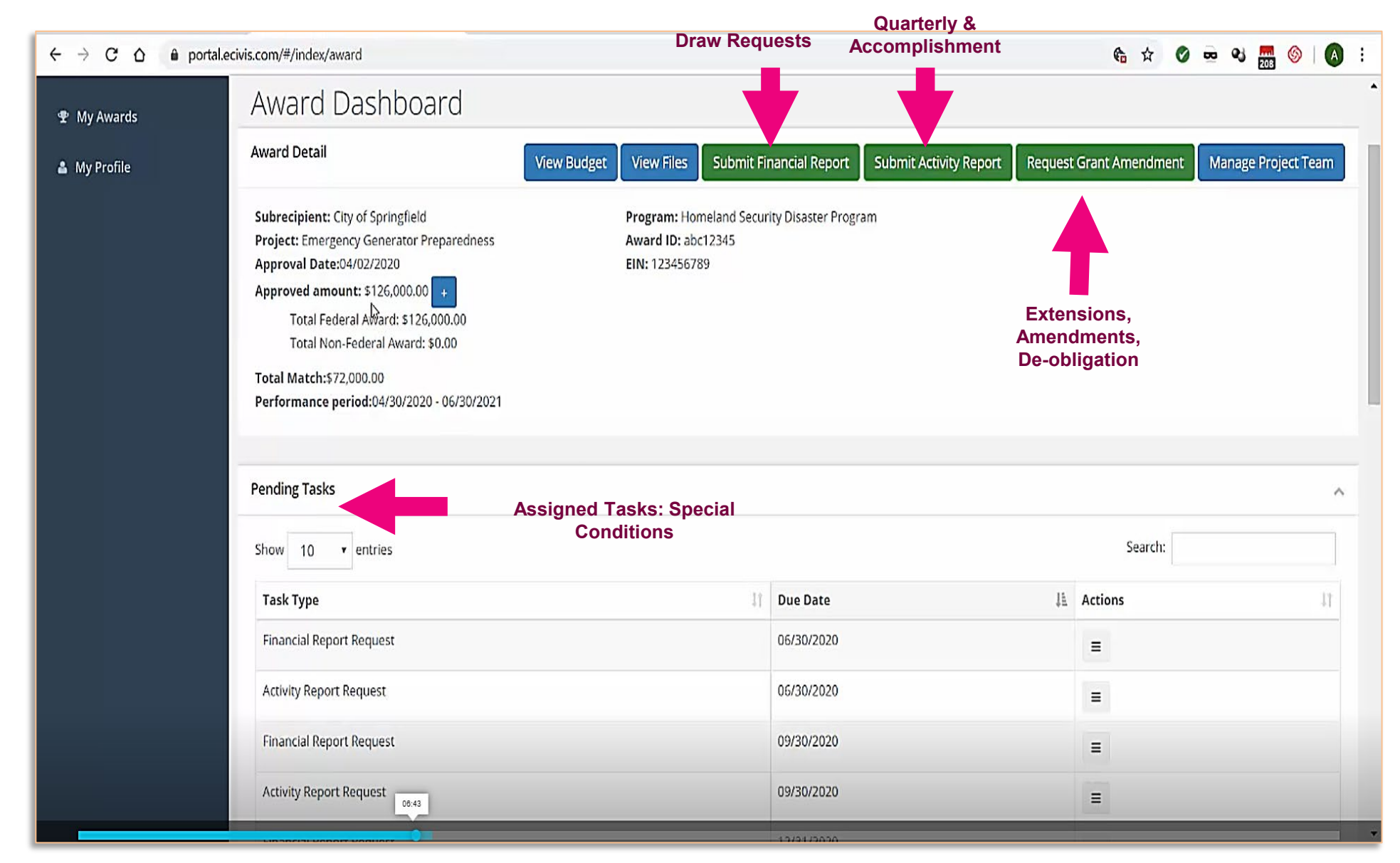

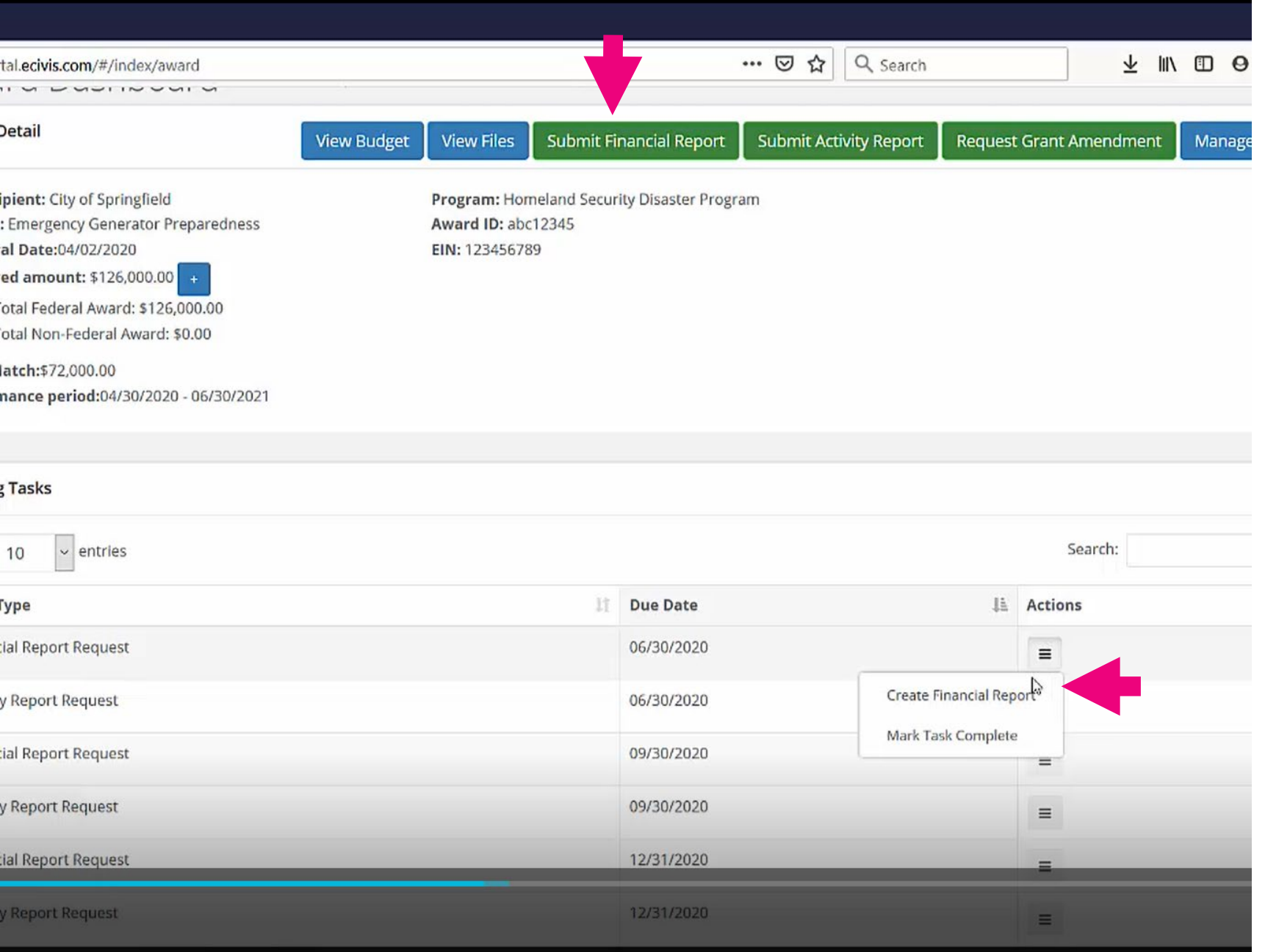

### Draw/ Reimbursement Requests

•Select "Submit Financial Report" from the top menu options to access the financial report screen

•Tasks assigned by DCA can be accessed in the "pending tasks" menu.

### Draw Requests

- The Financial Reporting Screen provides a budget overview above the financial reporting section.
- The reporting period will either reflect the day of the draw request or quarter (if reporting for a quarter in which no reimbursements were requested)
- Enter the amount requested per line item in the "spend" column. This should mirror column G on draw form.
- **Match should always be entered on the final financial report.**

When filling out your spending report, pay attention to the balances left in your budgeted cost lines. Also be sure to factor program income...

#### Award Financial Overview

This overview will update in real time as you complete your financial request. The data here reflects all submitted spending reports, even those still in the approval process.

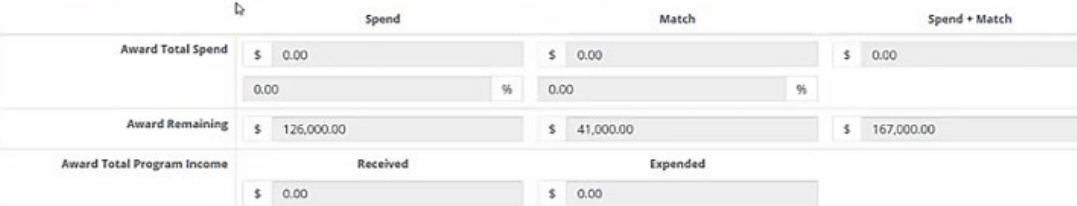

**Financial Report Details** 

Reporting Period: \*

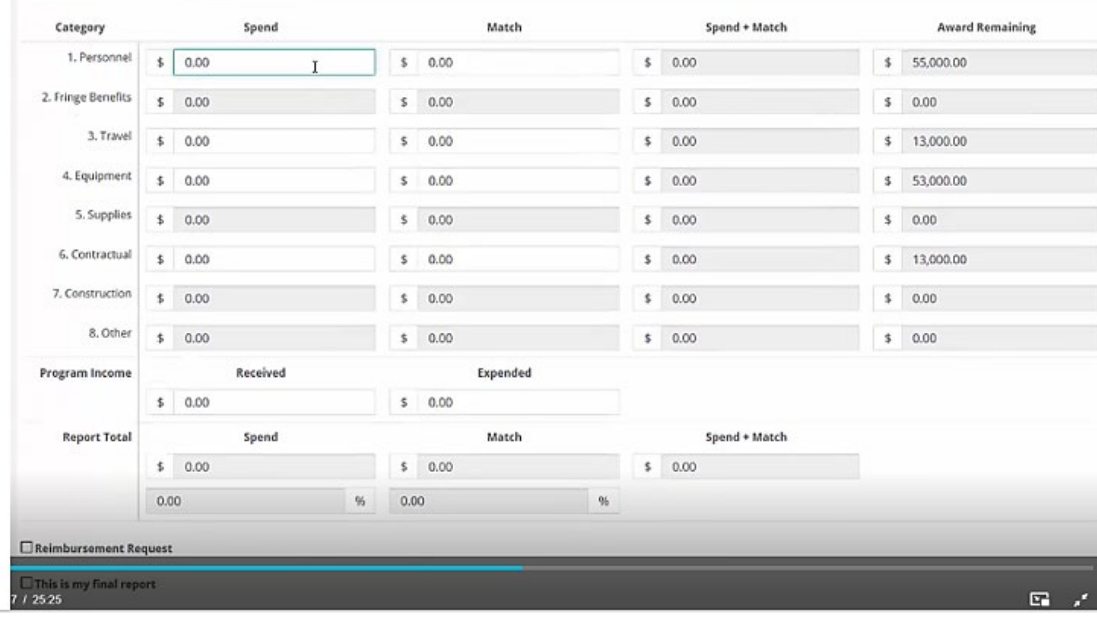

### Draw Requests

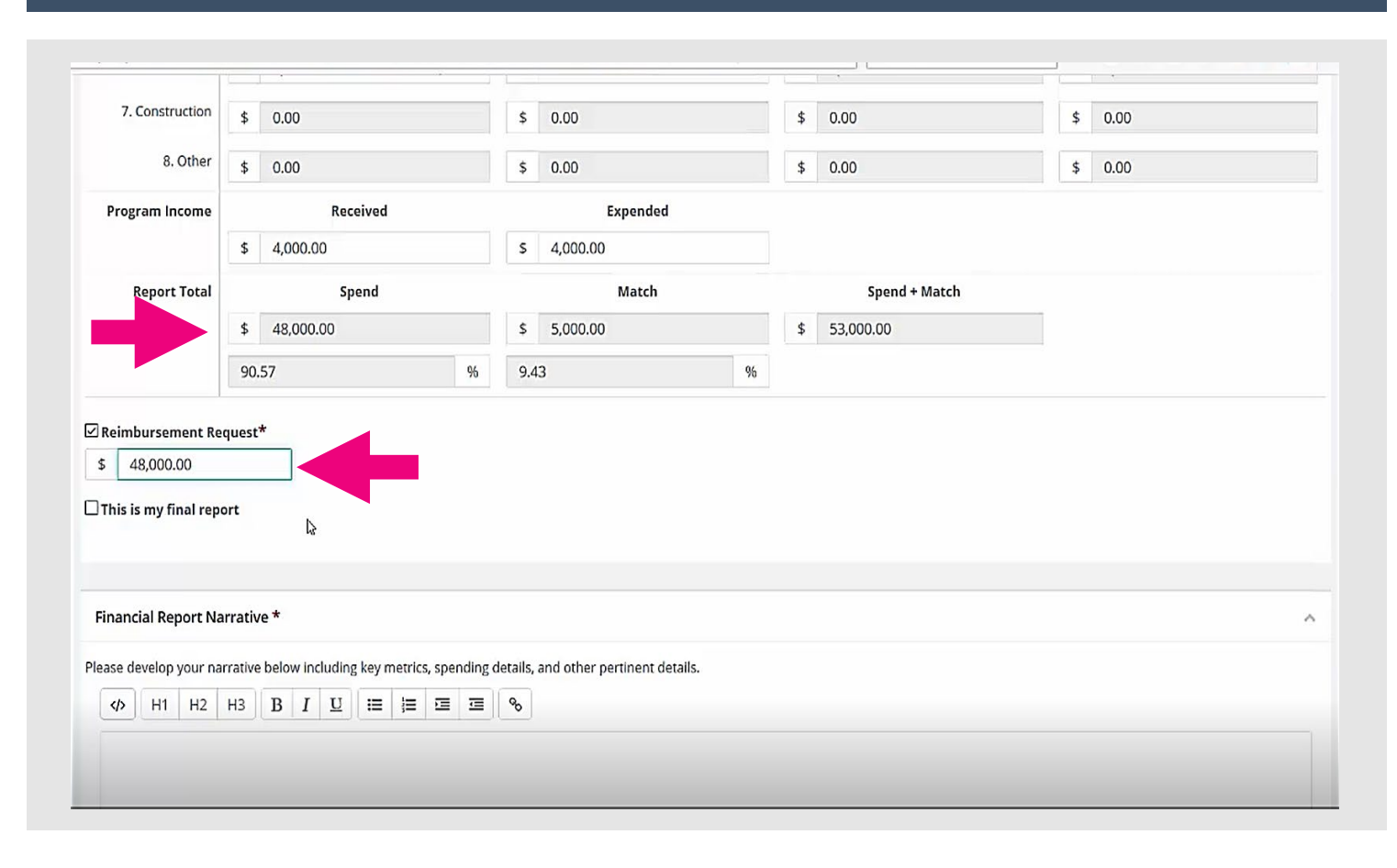

•To receive payment, select "Reimbursement Request" checkbox.

•Enter the amount. Ensure the Request Total matches the Reimbursement Request amount.

•Do not check "This is my final report".

•Enter a narrative.

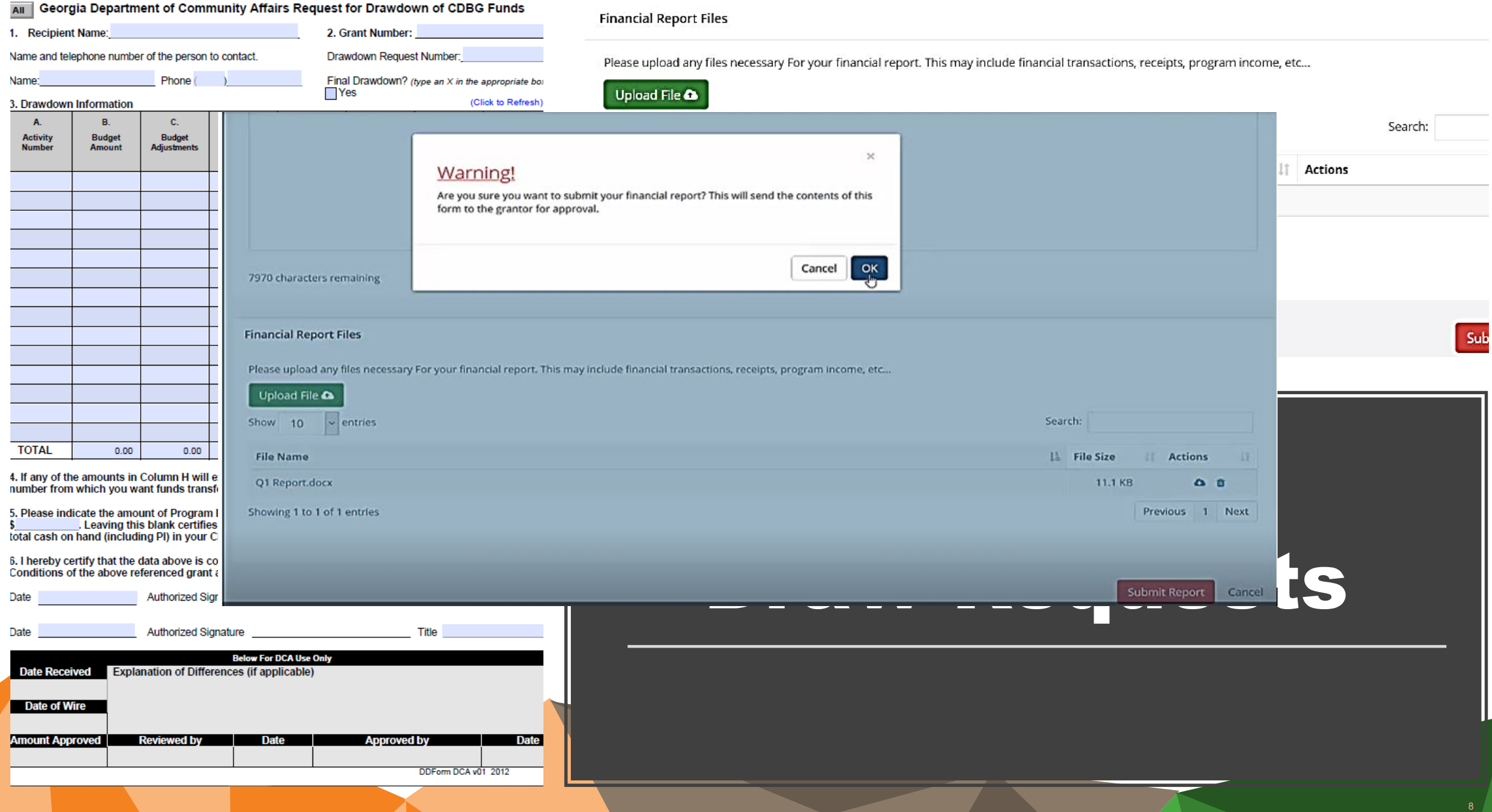

![](_page_8_Picture_4.jpeg)

### Draw Requests

![](_page_9_Picture_70.jpeg)

#### N II: CONTRACTS/SUBCONTRACTS & LABOR FOR THIS QUARTER

## Activity Reports

Used for Quarterly Reporting

The reporting periods and deadlines are:

- January March (due April 30)
- •April June (due July 31)
- July September (due October 31)
- •October December (due January 31)

The first quarterly report for a grant should cover the first full quarter after the award date.

Attach the CDBG Contracts & Accomplishment Report form to report any contracting and section 3 activity, leverage, and accomplishments.

![](_page_9_Picture_71.jpeg)

### Activity Reports  $\equiv$ → Log out **Activity Report Award Detail Back to Award Detail** CDBG 2020 Annual Competition Manded Awarded by: Georgia Department of Community Affairs Approved amount: \$750,000,00 Match type Performance period: 10/16/2020 -10/16/2022 **Activity Report** Reporting Period: \* Please develop your narrative below including key metrics, and other pertinent details. Report Narrative: \*

Reporting period should reflect the quarter the Recipient is reporting on.

Enter the following information the "Report Narrative" field:

•Identify the report number

.•Provide a brief narrative description of work in progress during the reporting period. Amount of funds expended per line item.

•Provide a brief narrative description of all other supporting efforts that have begun, been partially implemented, or completed during this period.

•If applicable, information concerning problems encountered or are anticipated that may impact the project as originally proposed in the grant application. If applicable, indicate "final" activity report and indicate that no other accomplishment / activity reports are due until the Final Financial Report.

## Activity Reports

- Enter Accomplishments, if applicable
- Attach the CDBG Contracts & Accomplishment Report form to report any contracting and section 3 activity, leverage, and accomplishments.
- "Submit Report"

![](_page_11_Picture_4.jpeg)

job treation:

alos

(1006.000)

Astivity Report Metrics

Please enter metrics to describe progress on your apais.

## **Activity** Reports

**GEORGIA DEPARTMENT OF COMMUNITY AFFAIRS** 

**GEORGIA DEPARTMENT OF COMMUNITY AFFAIRS QUARTERLY EXPENDITURES AND PROGRESS REPORT** 

**ACCOMPLISHMENTS REPORT - JOBS** 

![](_page_12_Figure_4.jpeg)

• Attach the CDBG Contracts & Accomplishment Report form to report any contracting and section 3 activity, leverage, and accomplishments.

PERFORMANCE CERTIFICATION

This certifies that No Accomplishments occurred during this quarter.

All Accomplishments for this quarter have been reported accurately

**GRANT ADMINISTRATOR** This Quarterly Report is complete: Date Completed

### **Award Dashboard**

**STATISTICS** 

![](_page_13_Picture_11.jpeg)

 $\mathcal{F}_{\mathbf{c}}$ 

![](_page_14_Figure_0.jpeg)

## Grant Amendments

### Save Budget

![](_page_15_Picture_7.jpeg)

### Grant Amendments

• Upload relevant documentation, such as extension let Public hearing documentation

forms

![](_page_16_Picture_2.jpeg)

**Grant Amendmen** 

• Please indicate type of request and describe any changes made or requested in the narrative.

![](_page_16_Picture_57.jpeg)

### Pending Tasks

- •Special Conditions will appear under "Pending Tasks".
- •Use the "Actions" menu to respond and clear Special **Condition**

![](_page_17_Picture_39.jpeg)

![](_page_18_Picture_1.jpeg)

## Pending Tasks/ Warning!<br>Are you sure you are ready to submit this task response? Conditi

## Thank you!

#### **Resources:**

**Quarterly Reporting Instructions & Forms -**

**<https://www.dca.ga.gov/node/7498>**

**-Appendix III – GrAAM Job Aids**

**<https://www.dca.ga.gov/node/3582>**

**-ECivis Video Library:**

[https://www.gotostage.com/channel/e](https://www.gotostage.com/channel/ecivis) civis

**Kathleen Vaughn:**

**(404)679-0594** [Kathleen.Vaughn@dca.ga.gov](mailto:Kathleen.Vaughn@dca.ga.gov)

# **ESCAPE YOU CAN NO**

**RICULTIONALID COMPUNICI**